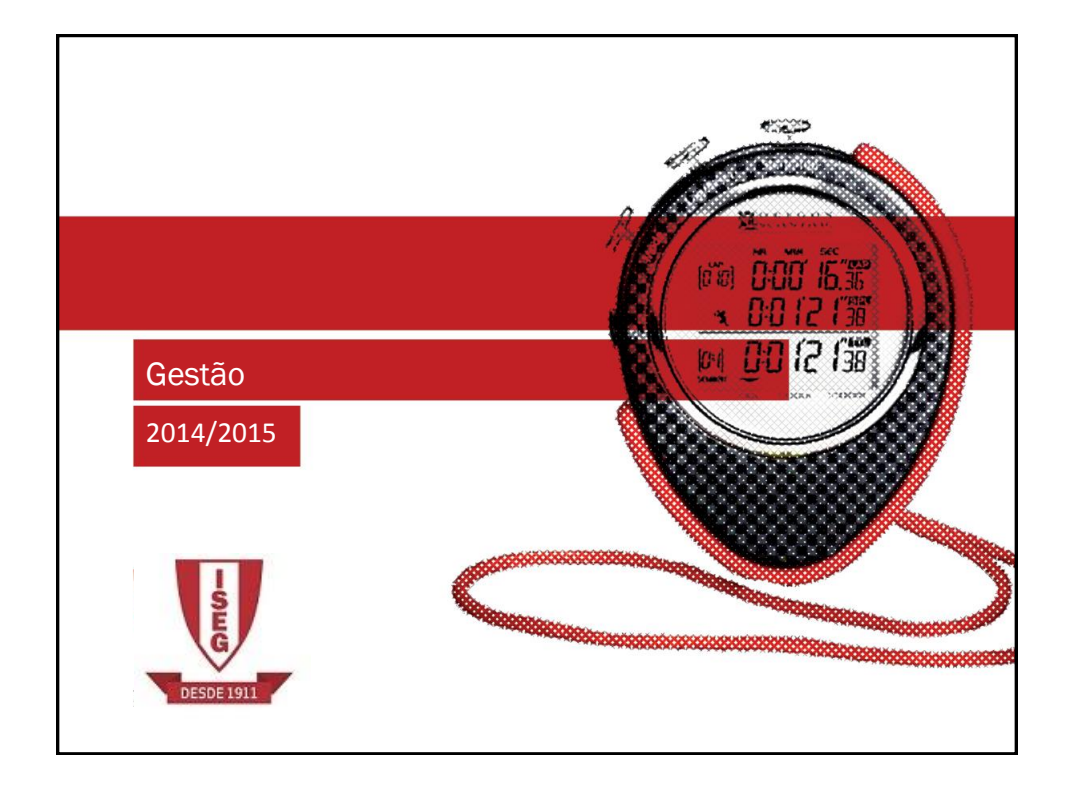

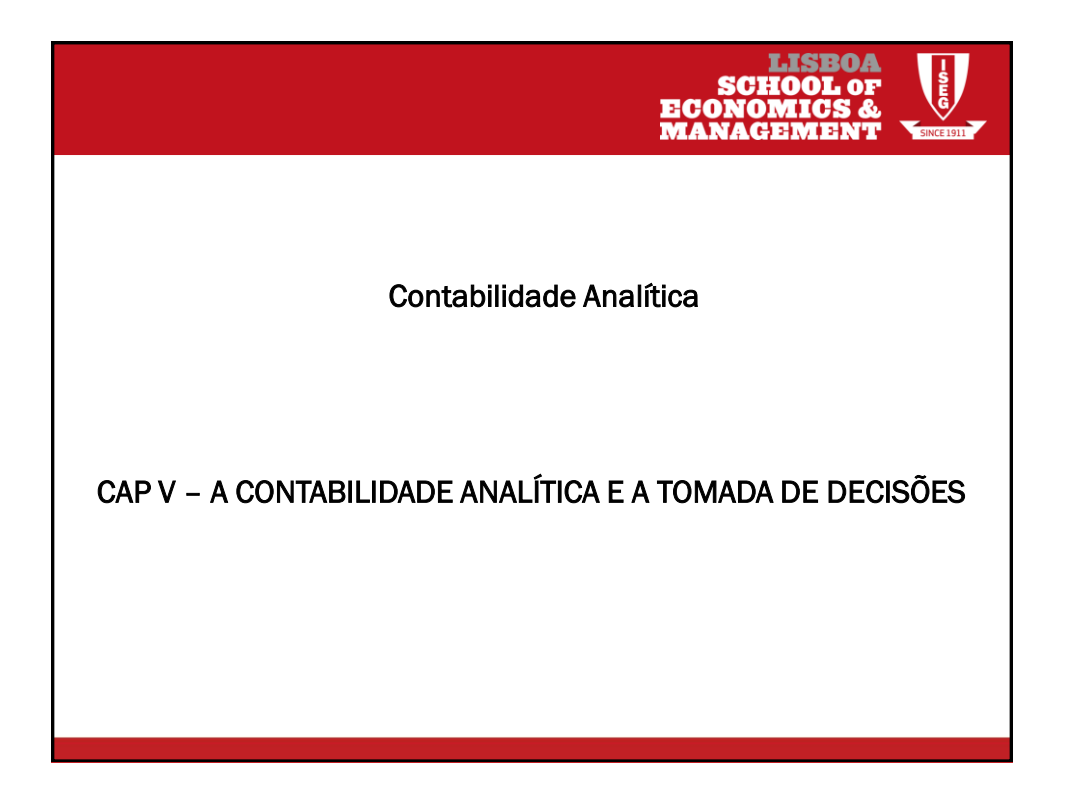

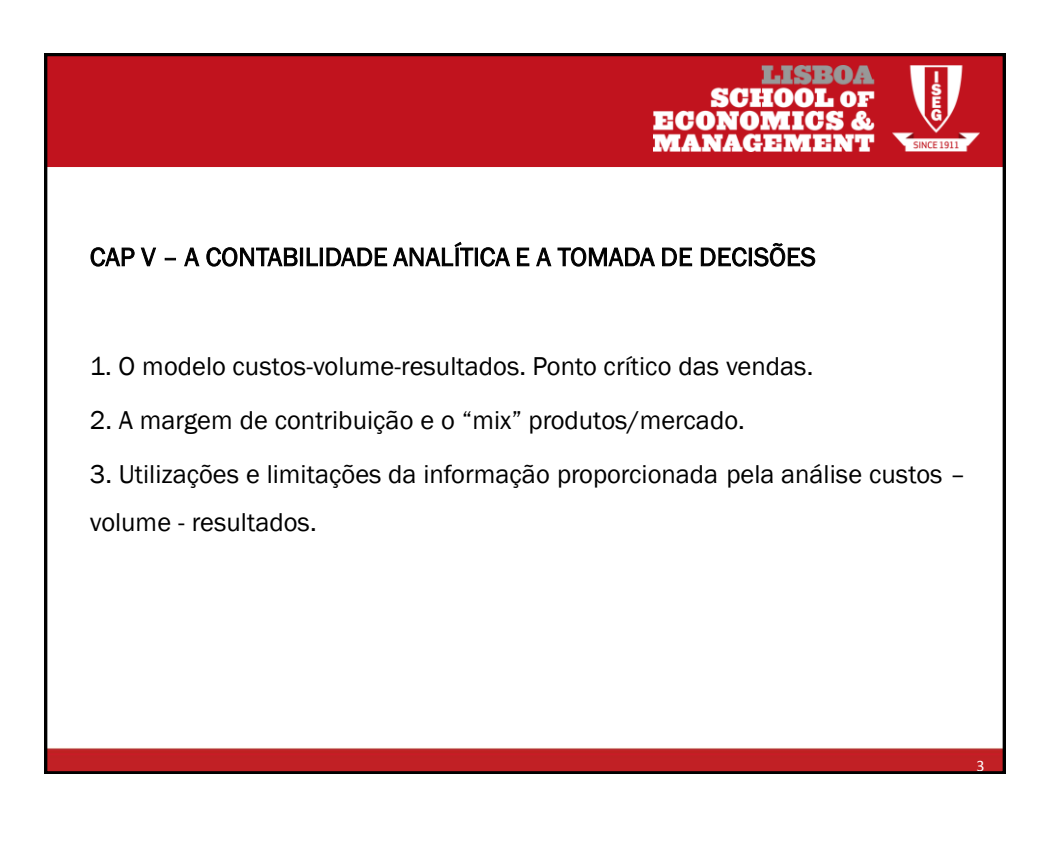

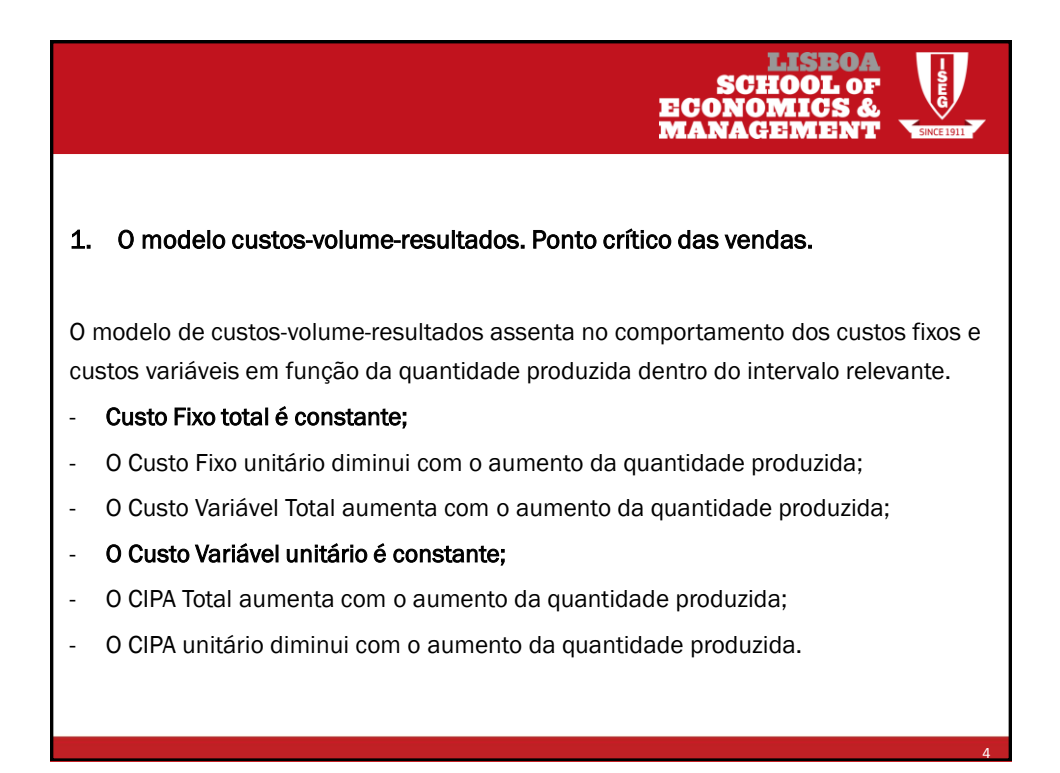

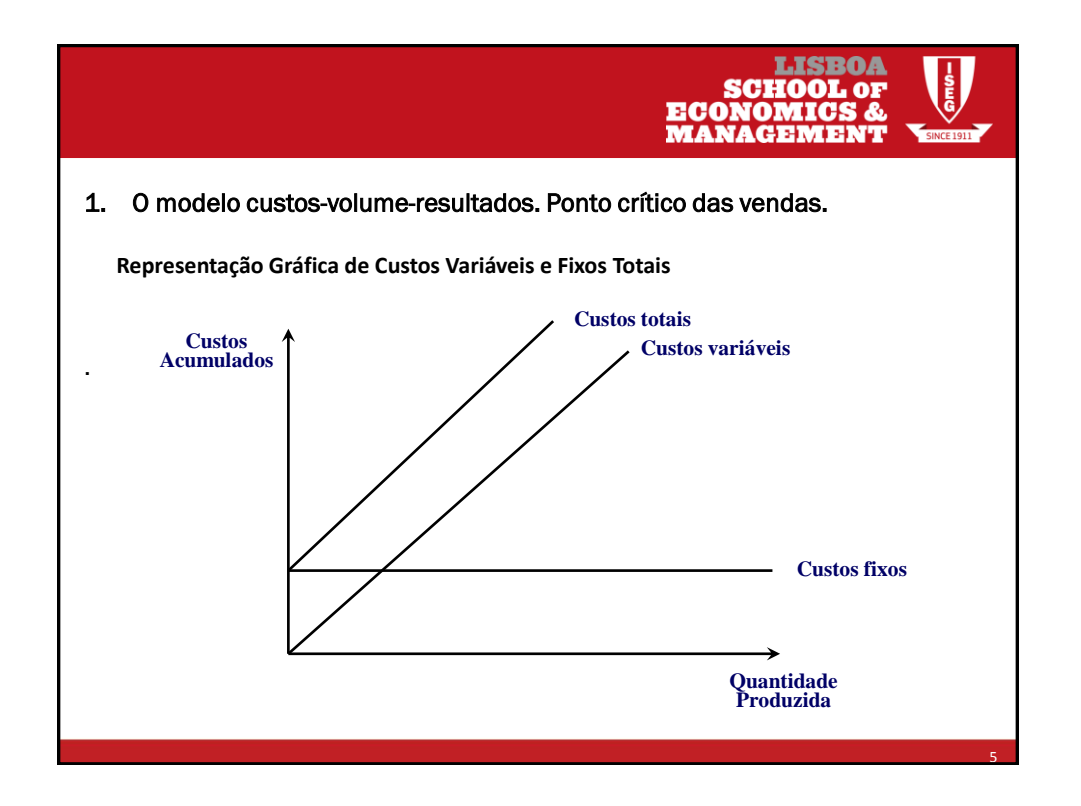

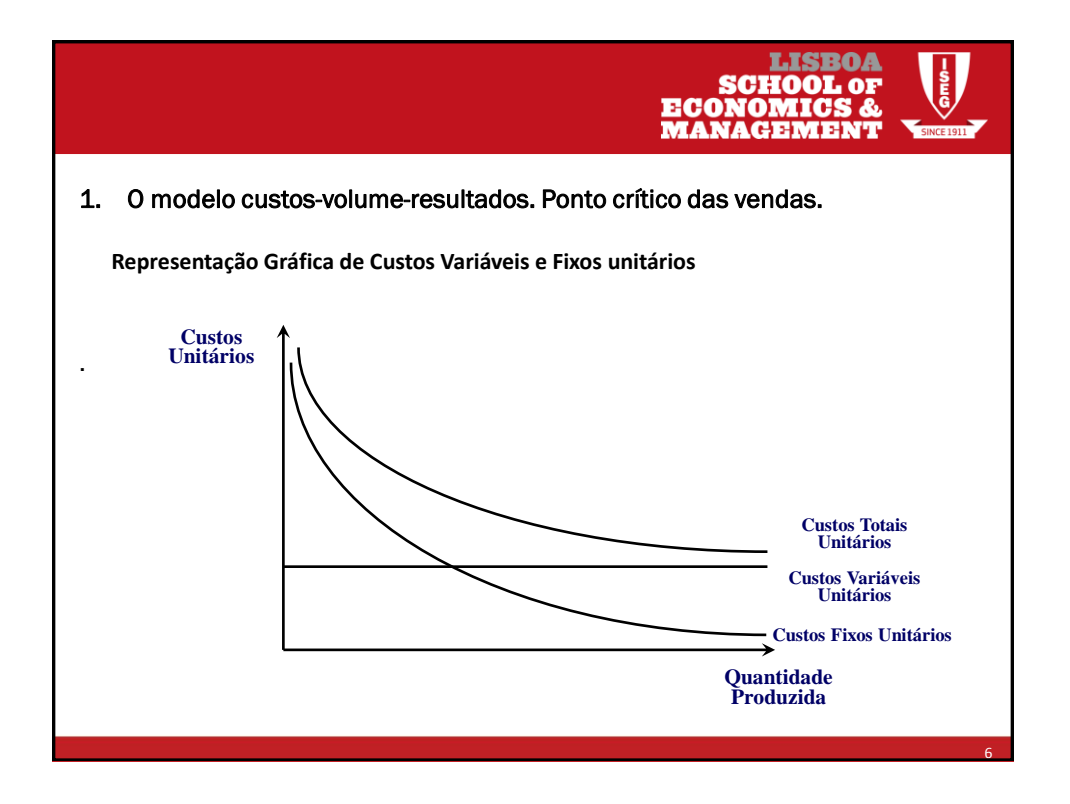

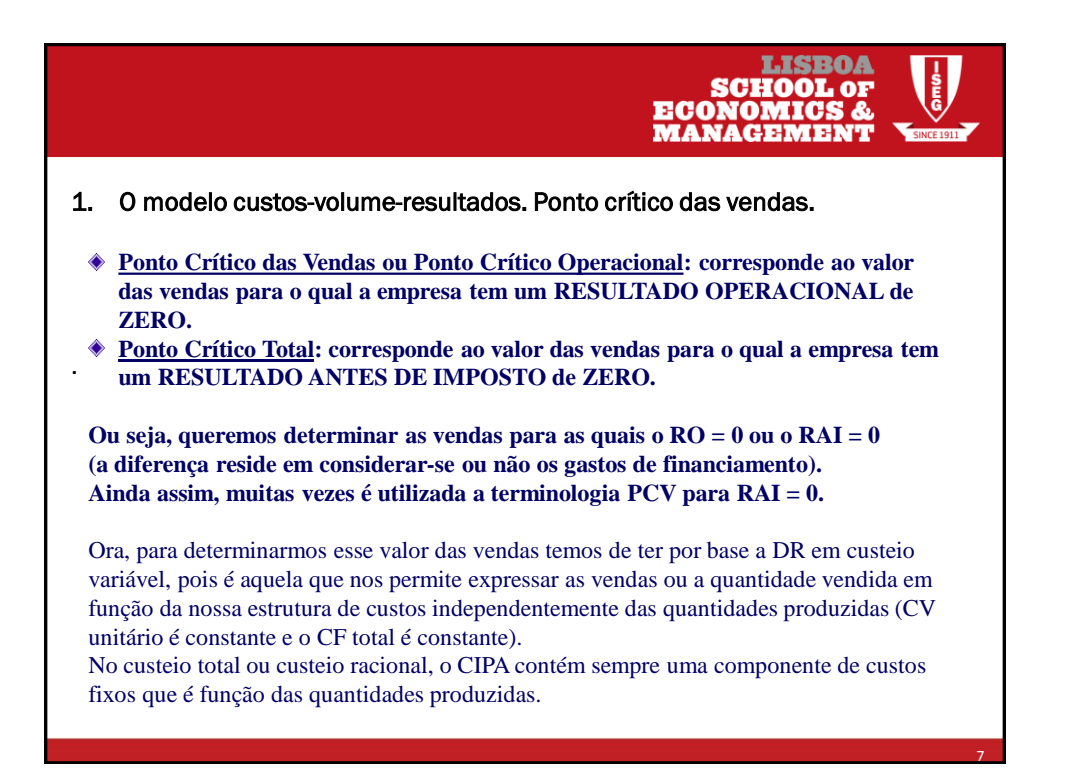

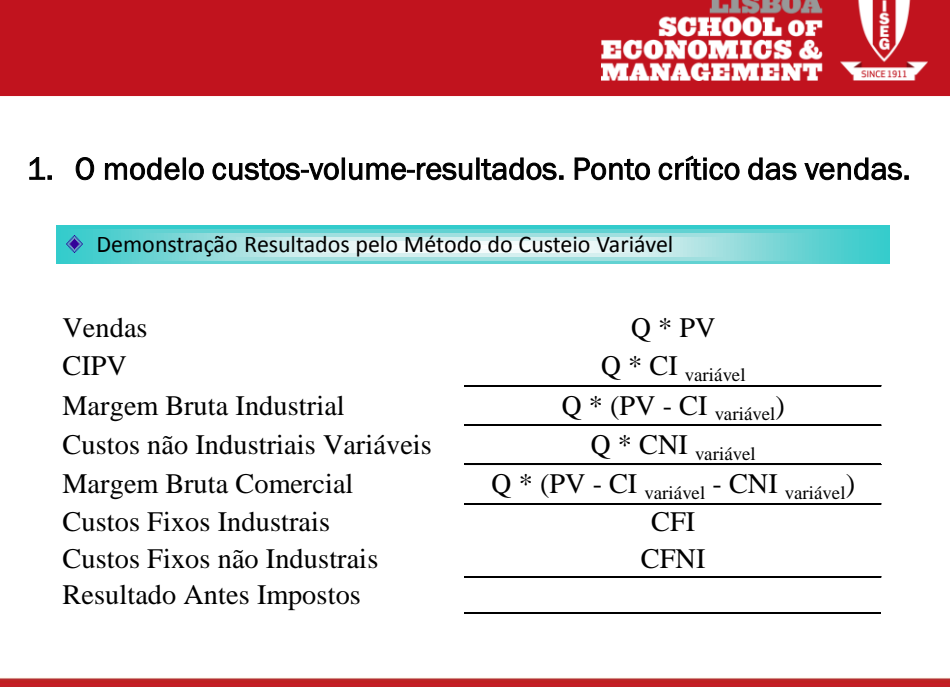

8

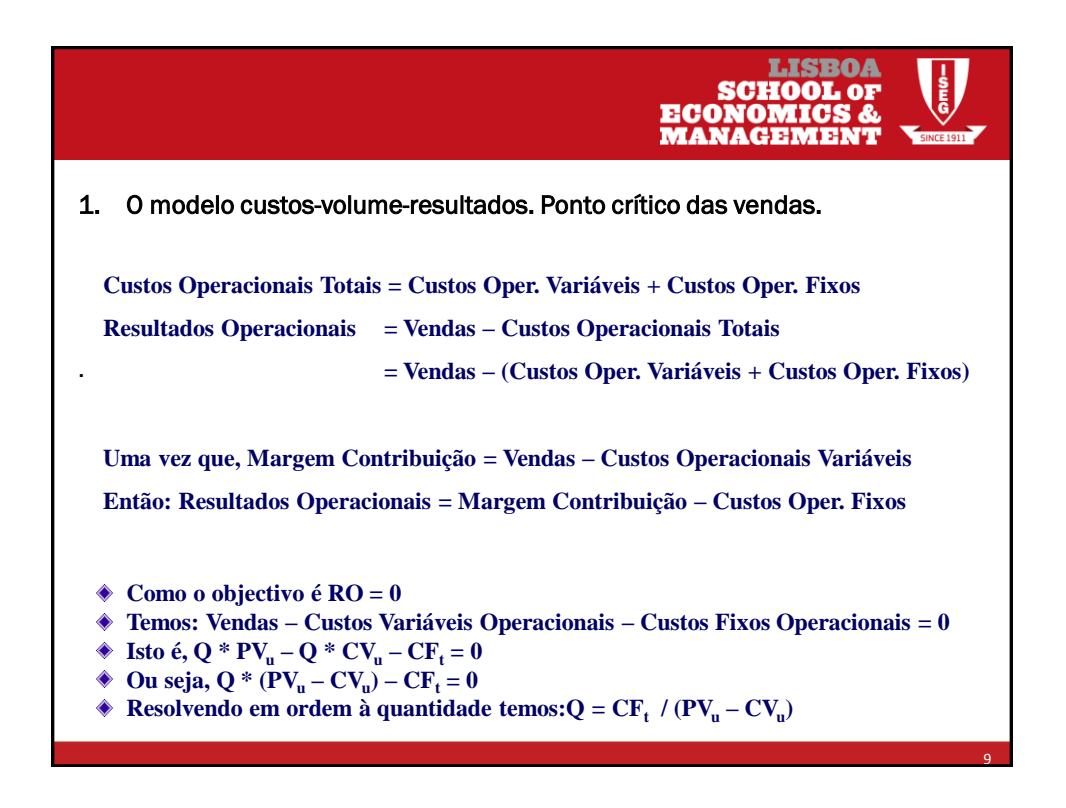

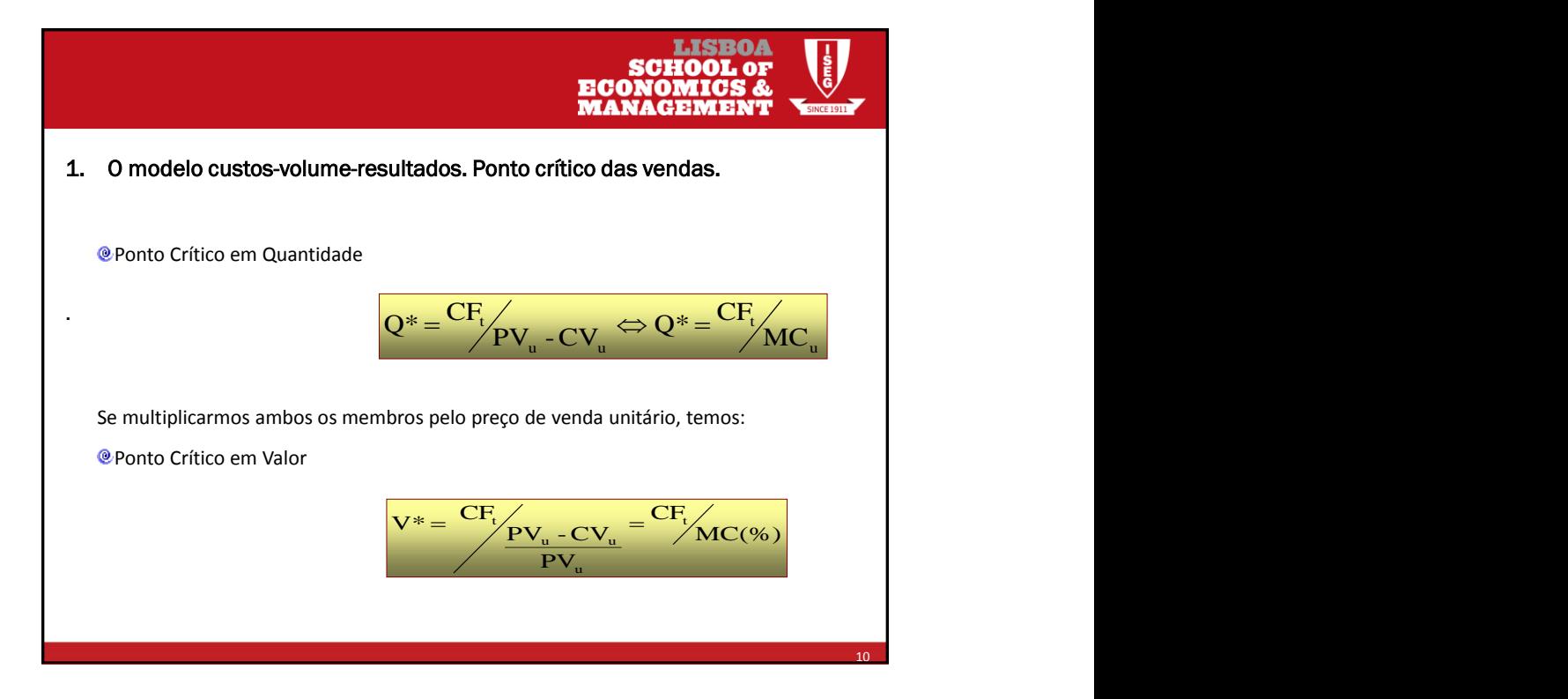

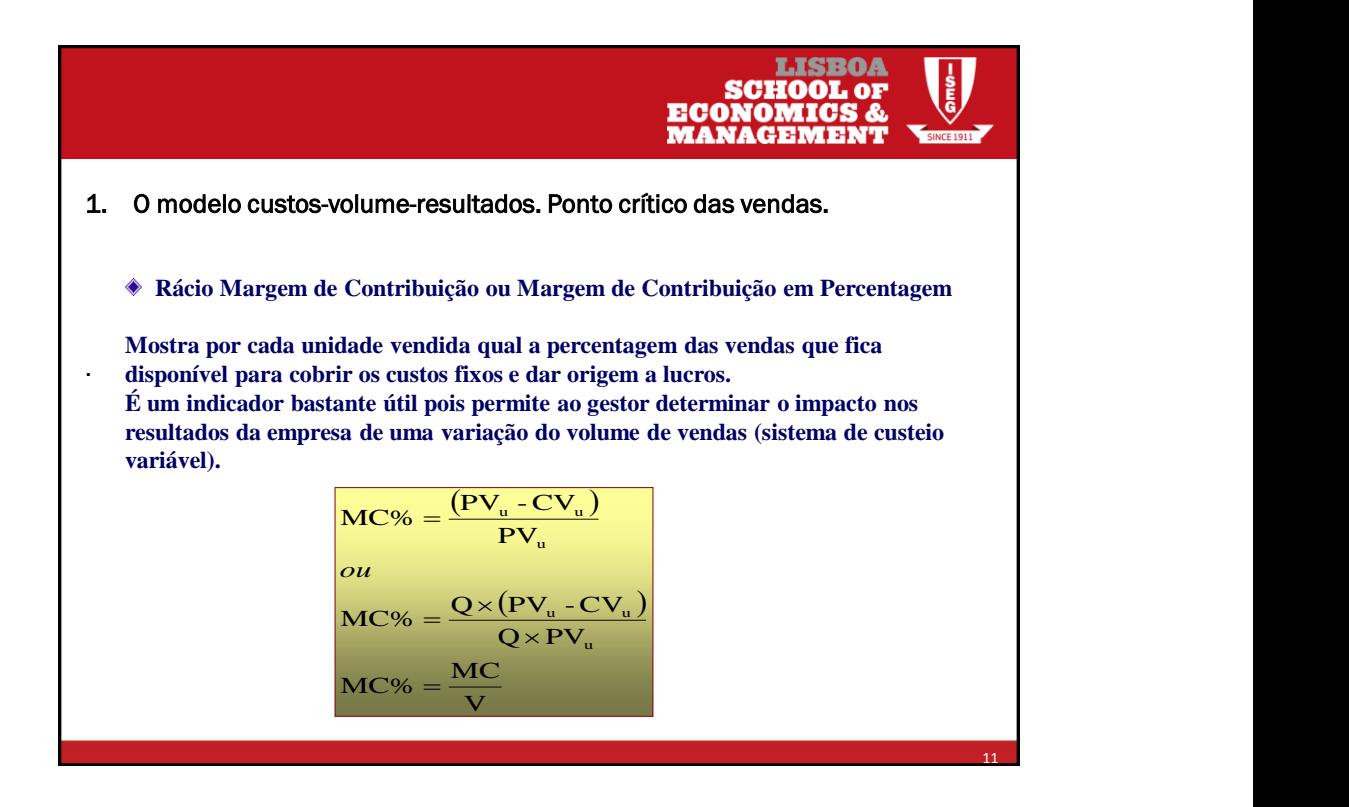

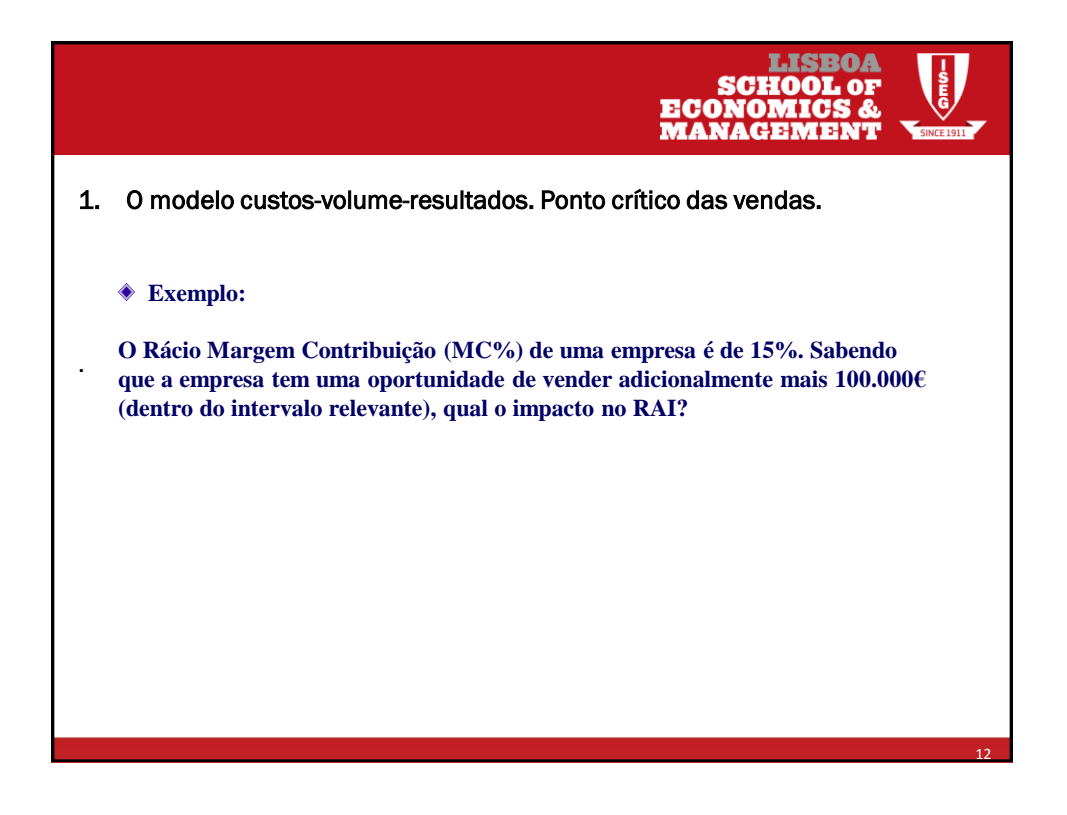

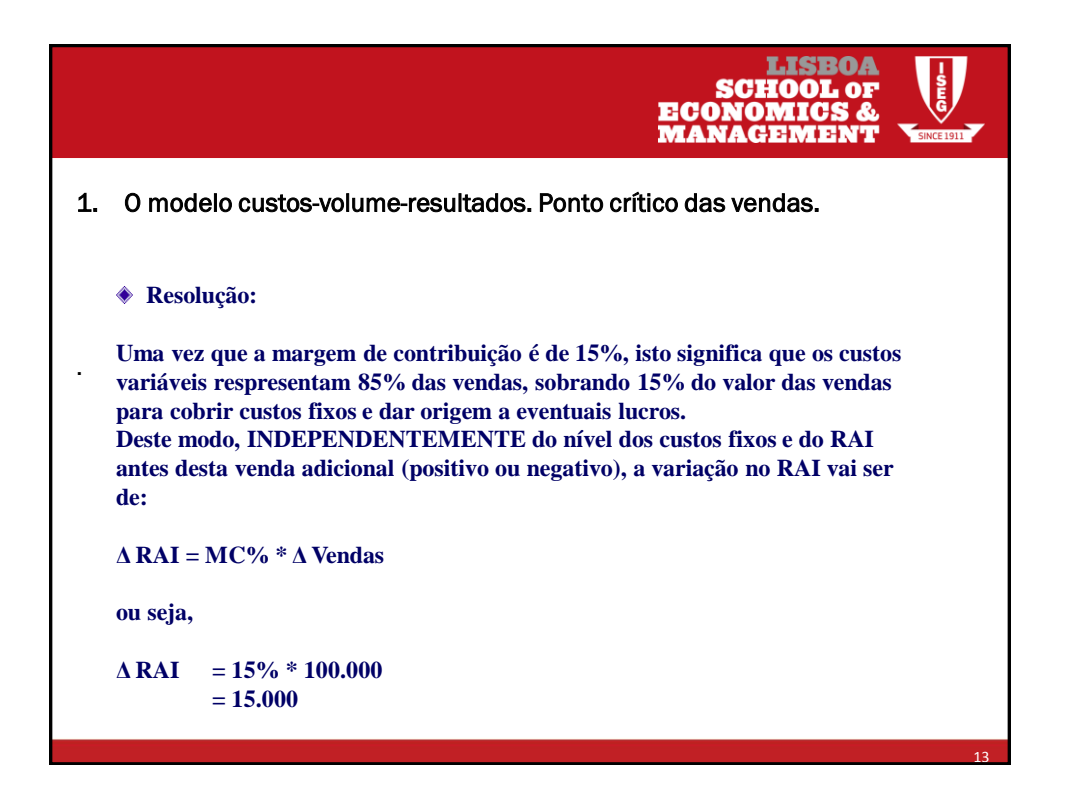

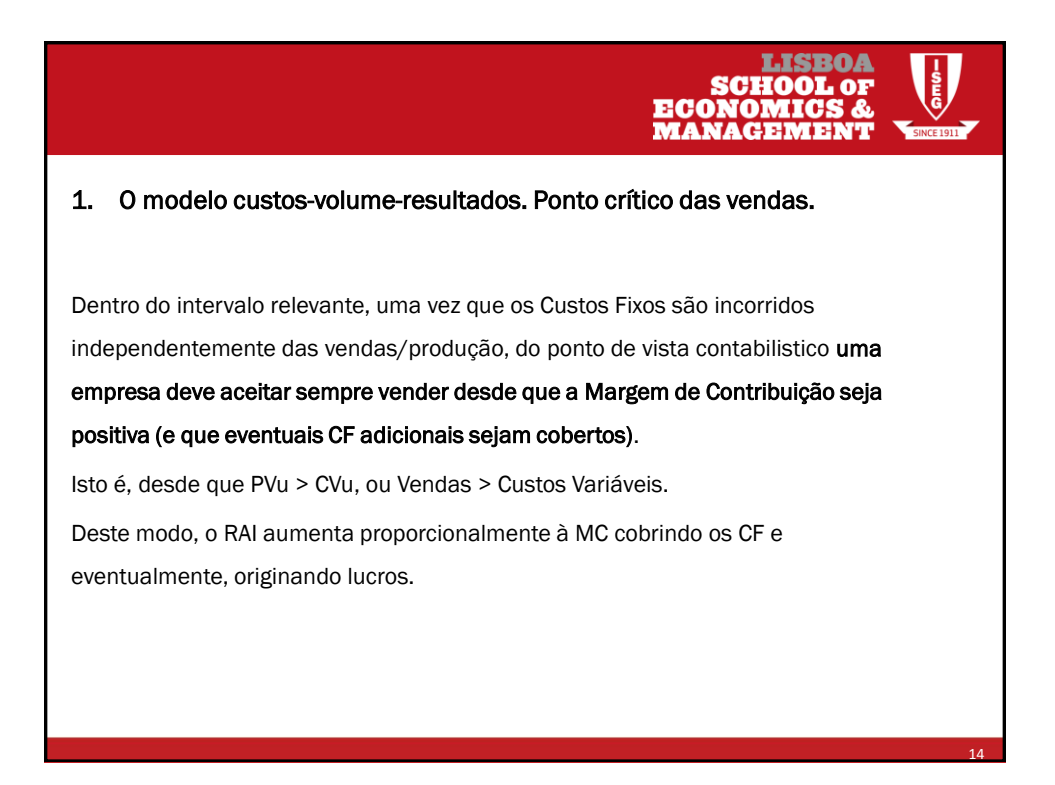

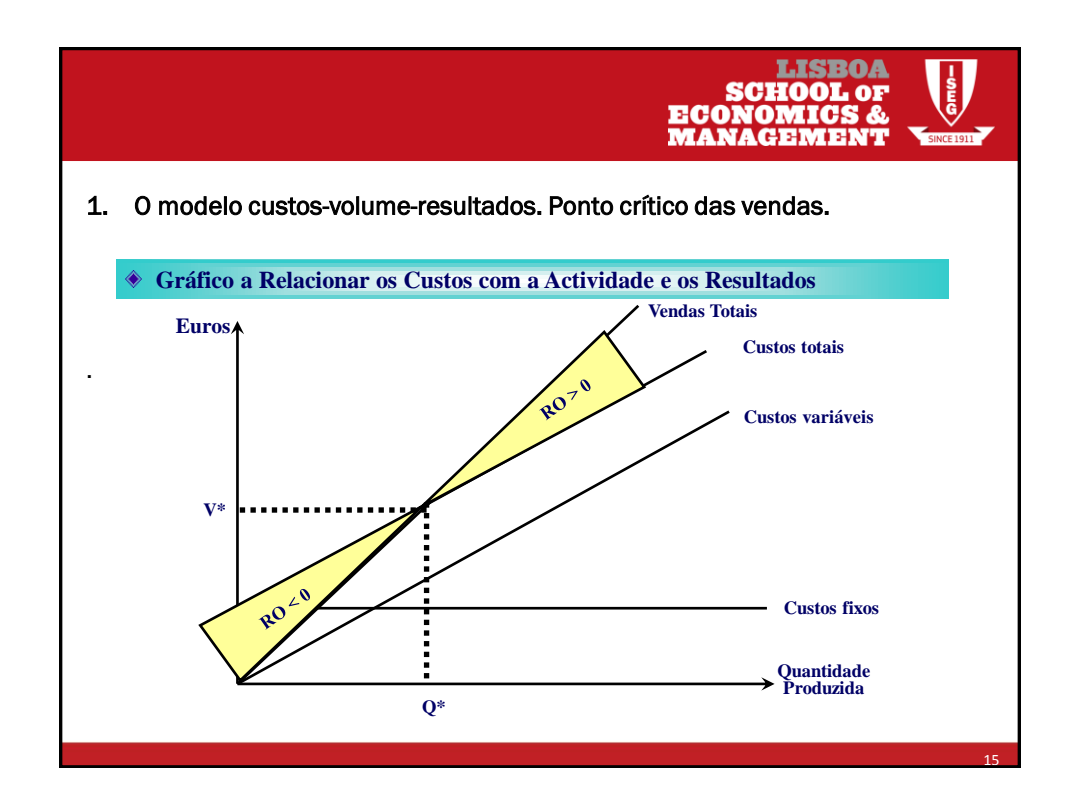

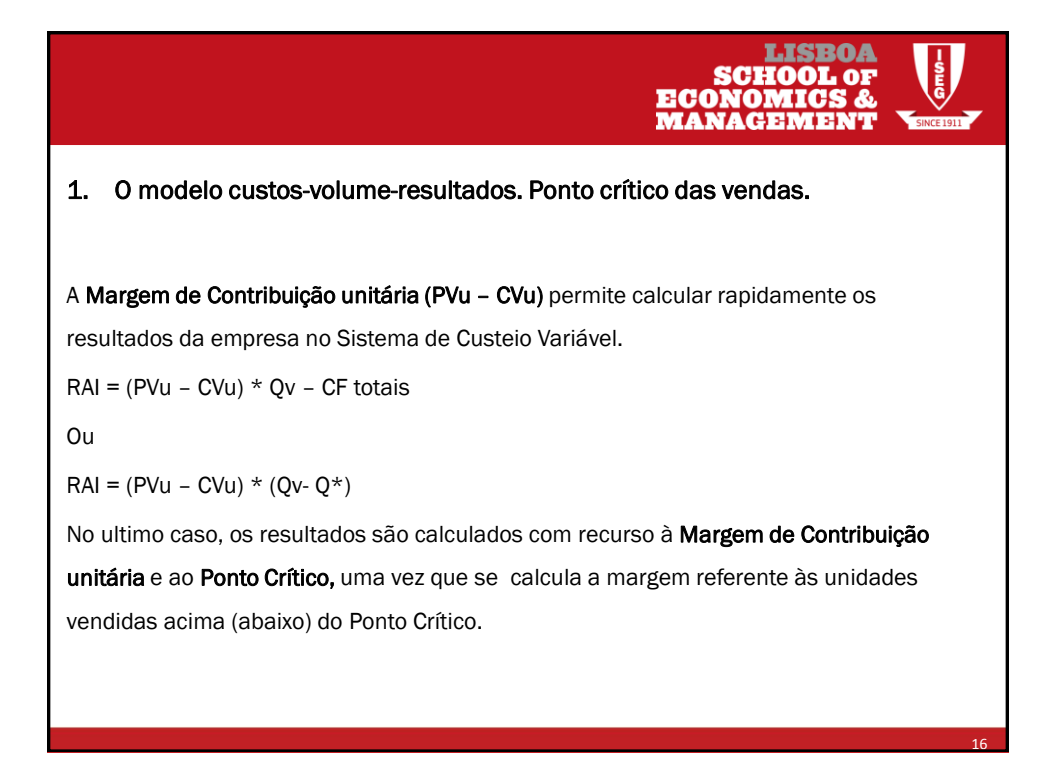

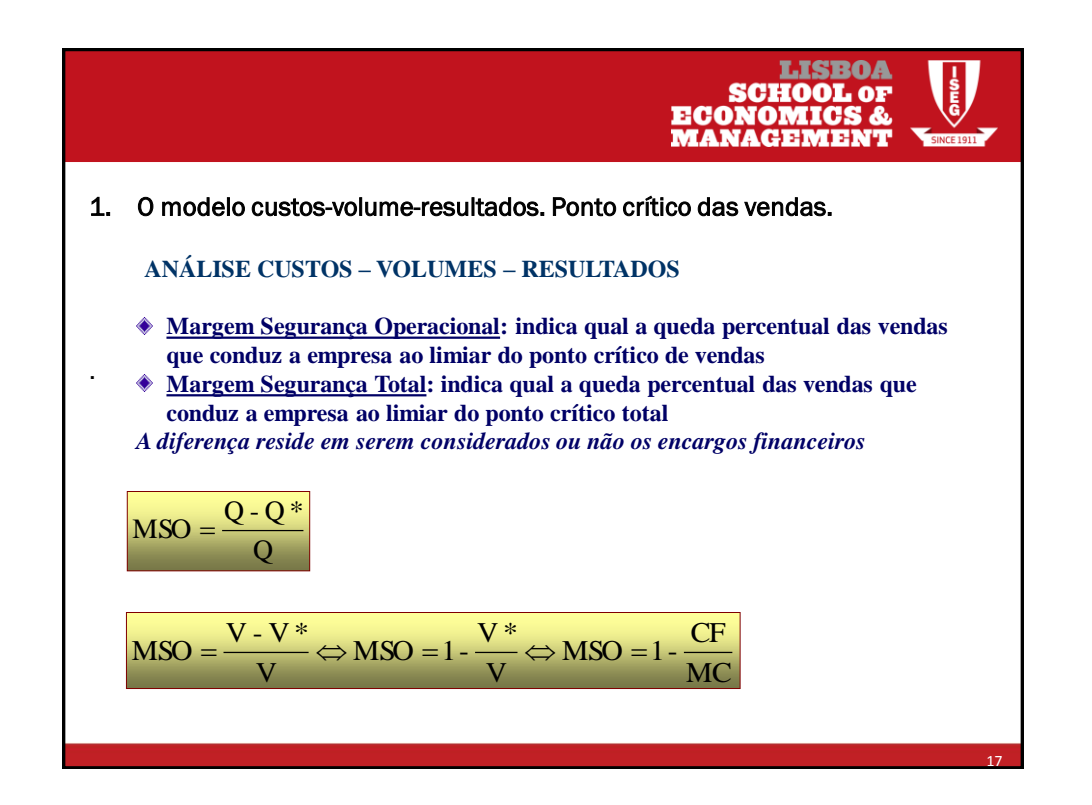

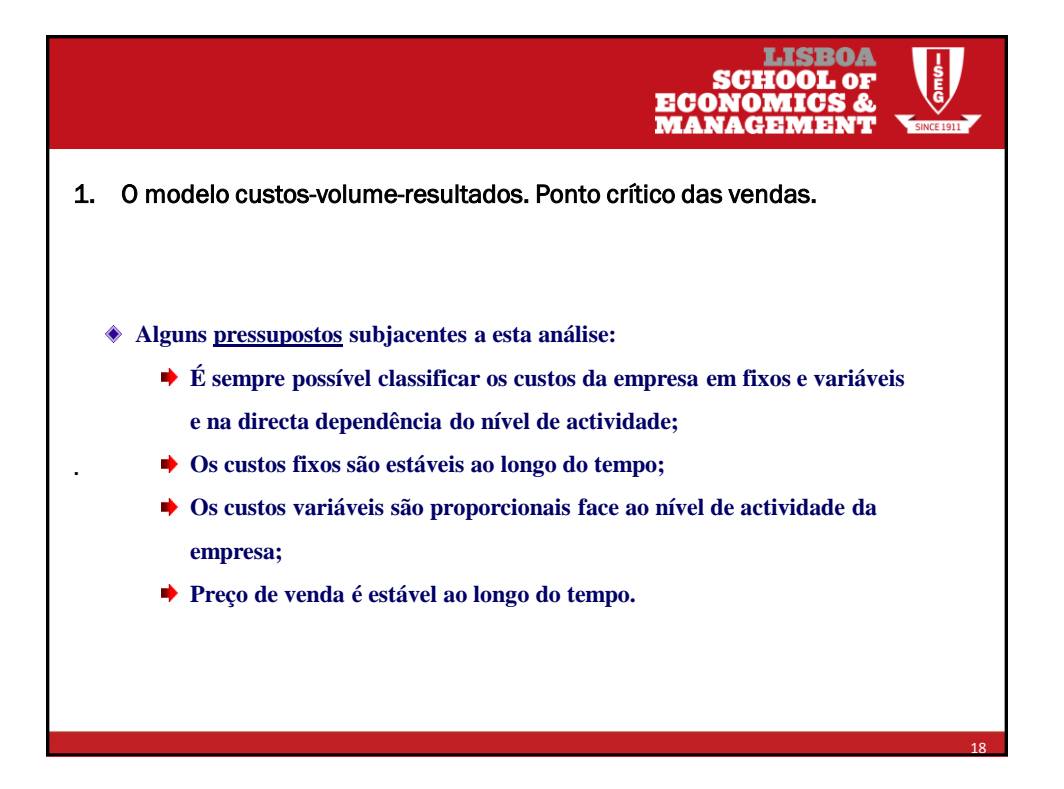

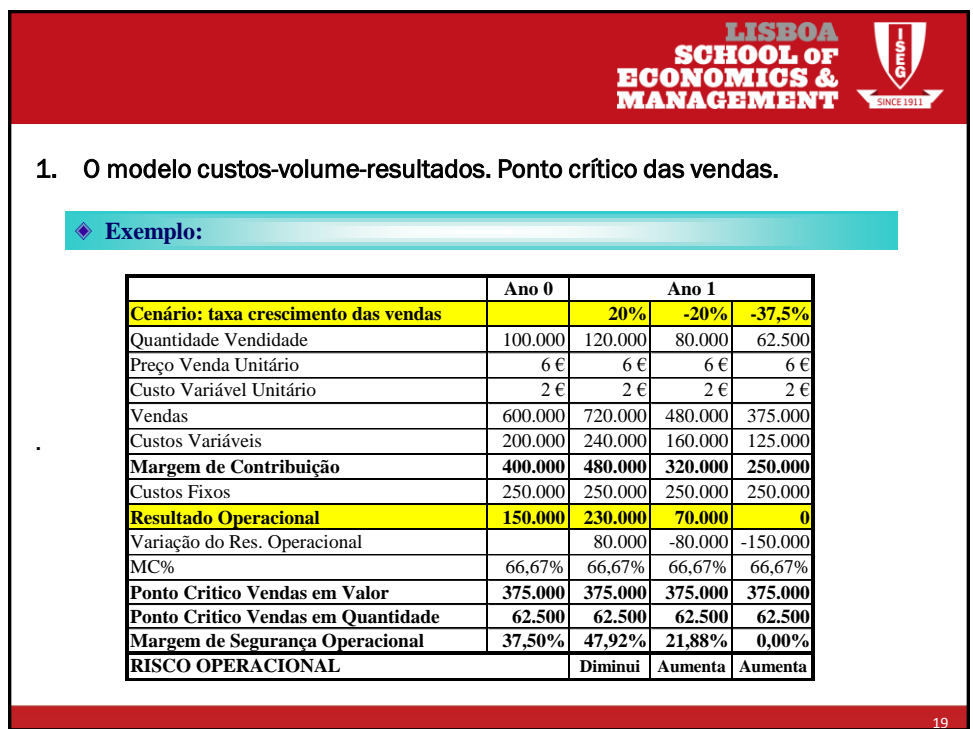

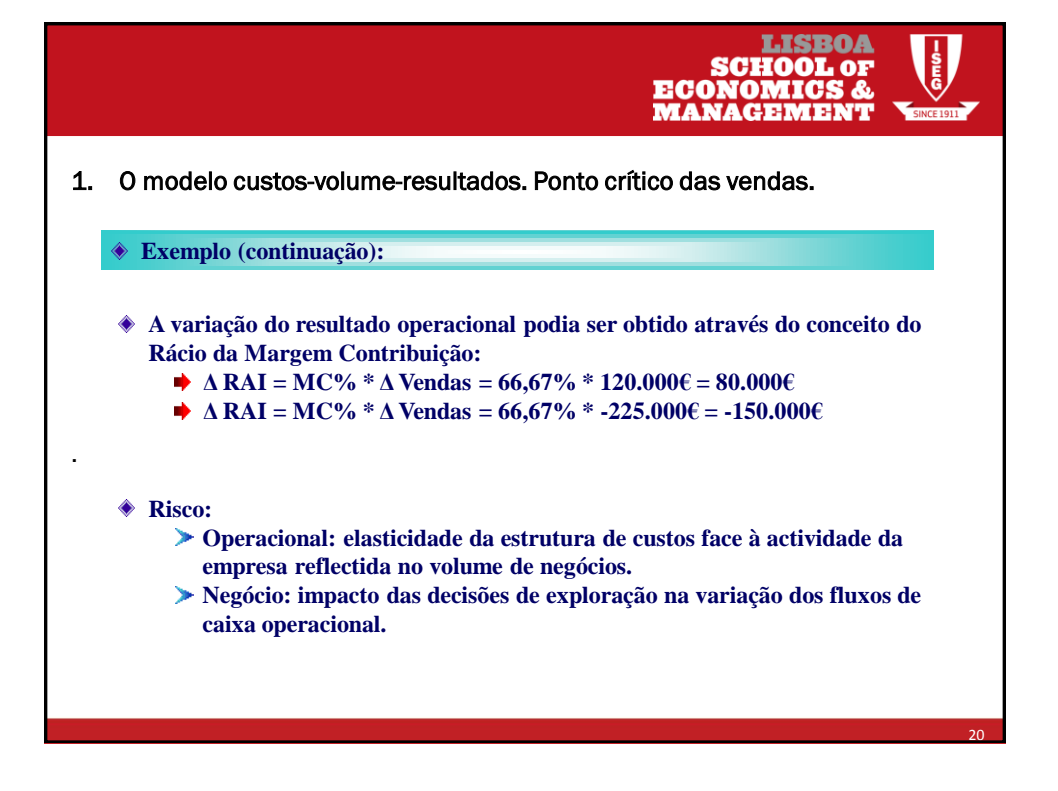

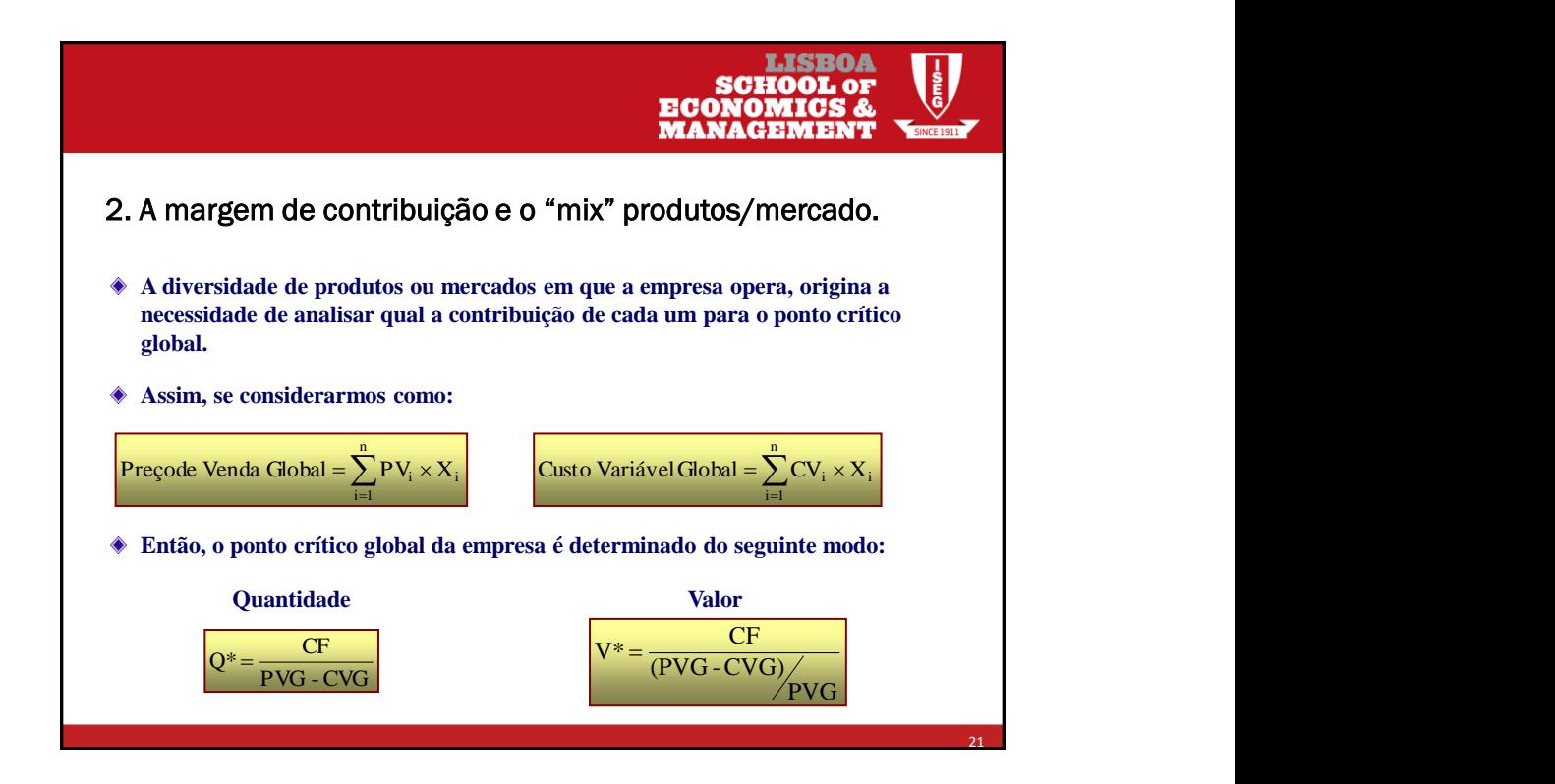

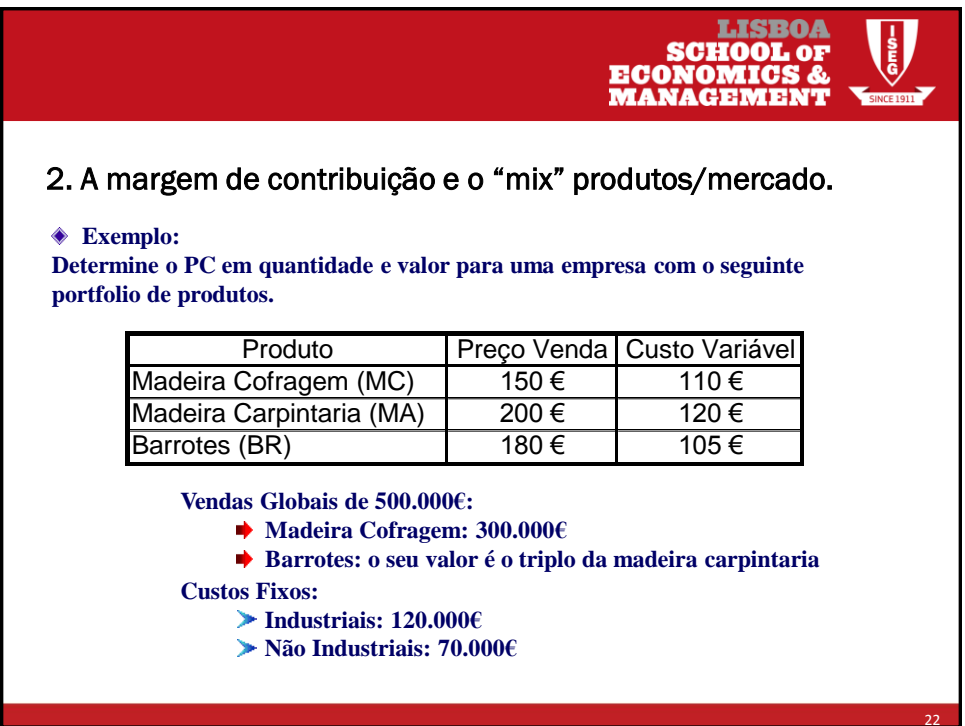

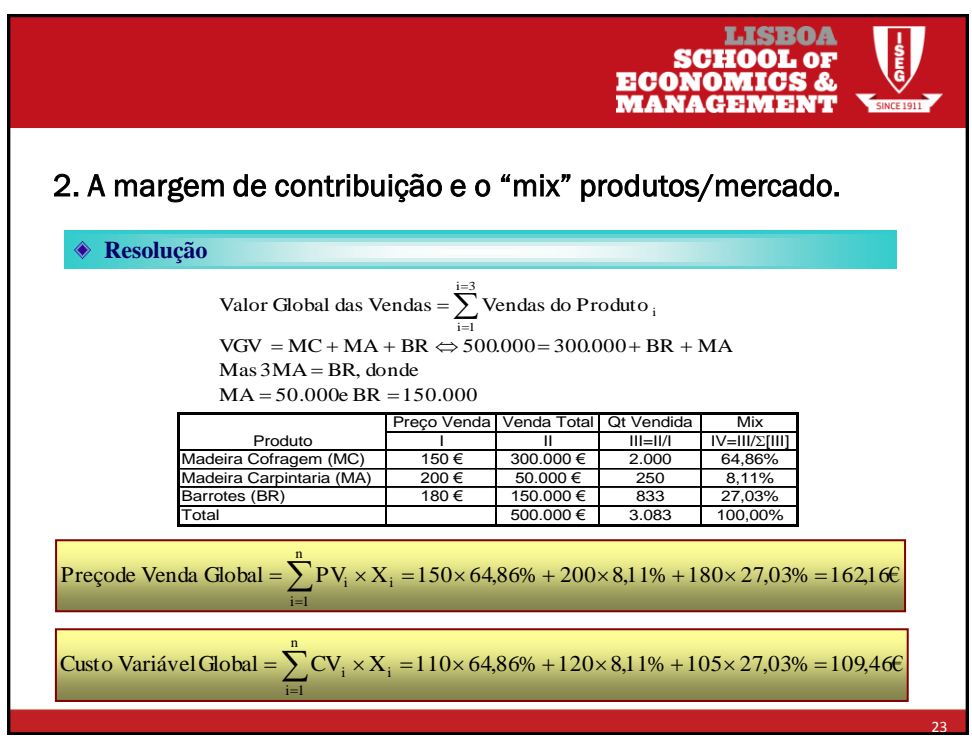

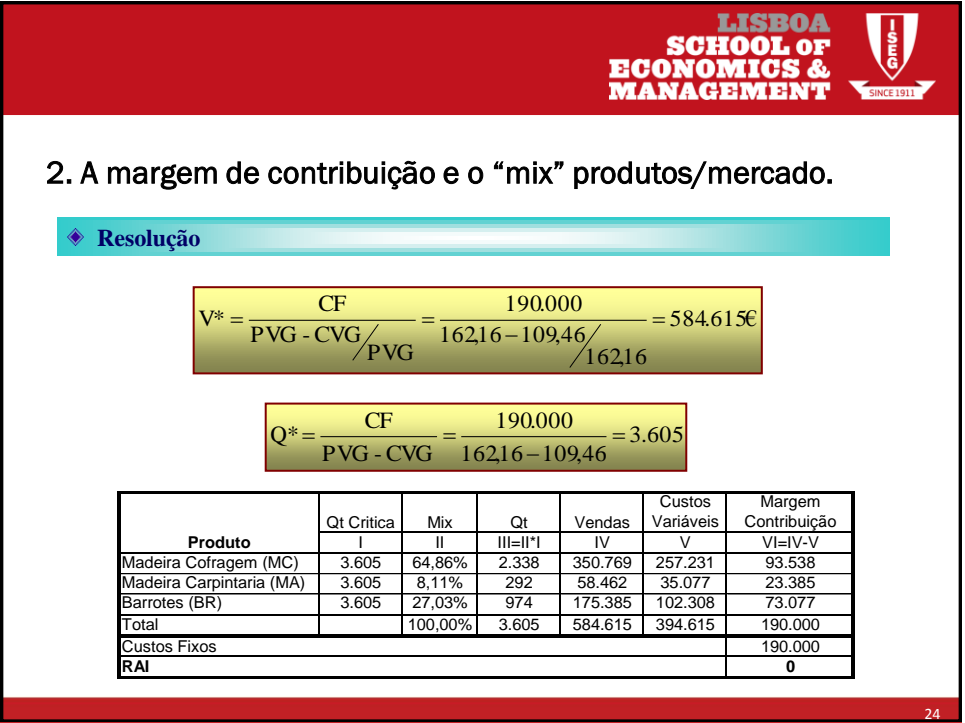

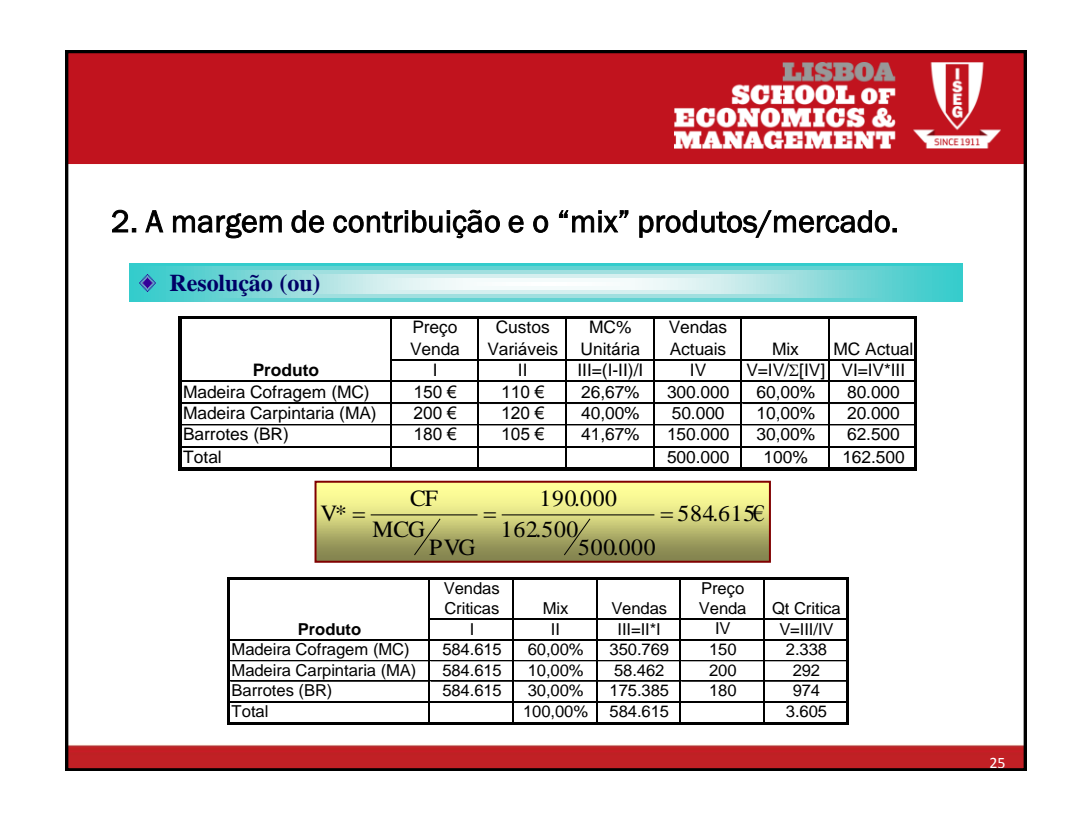

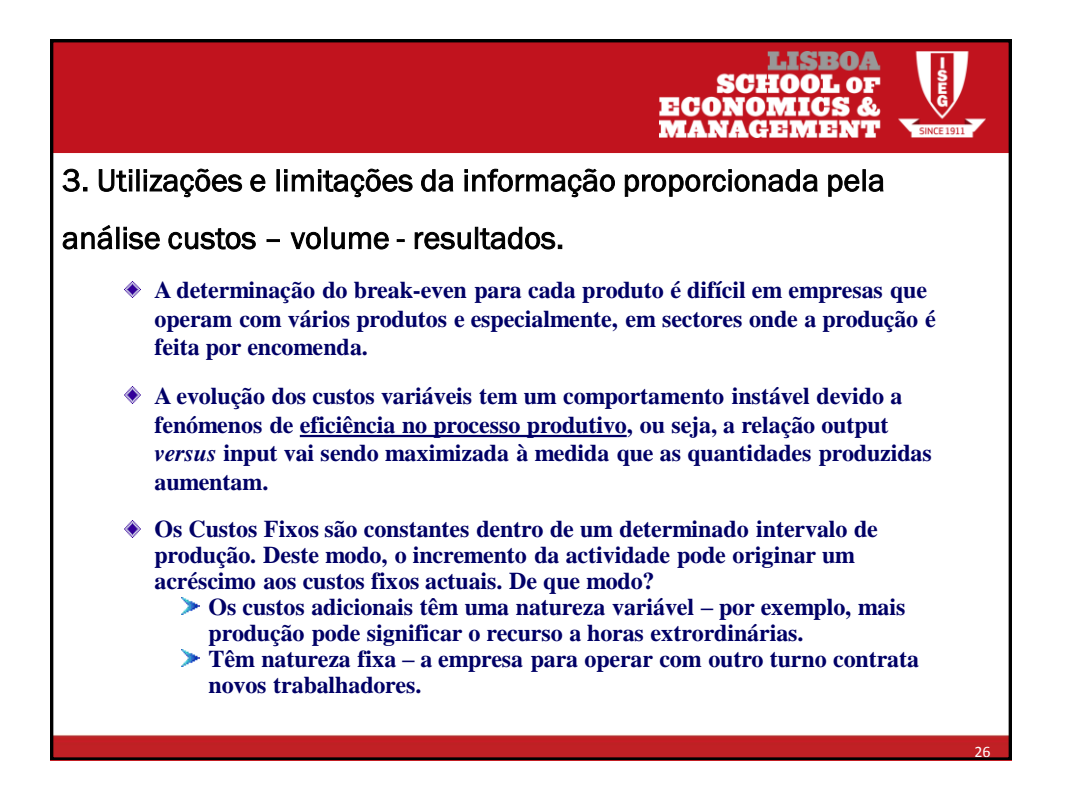

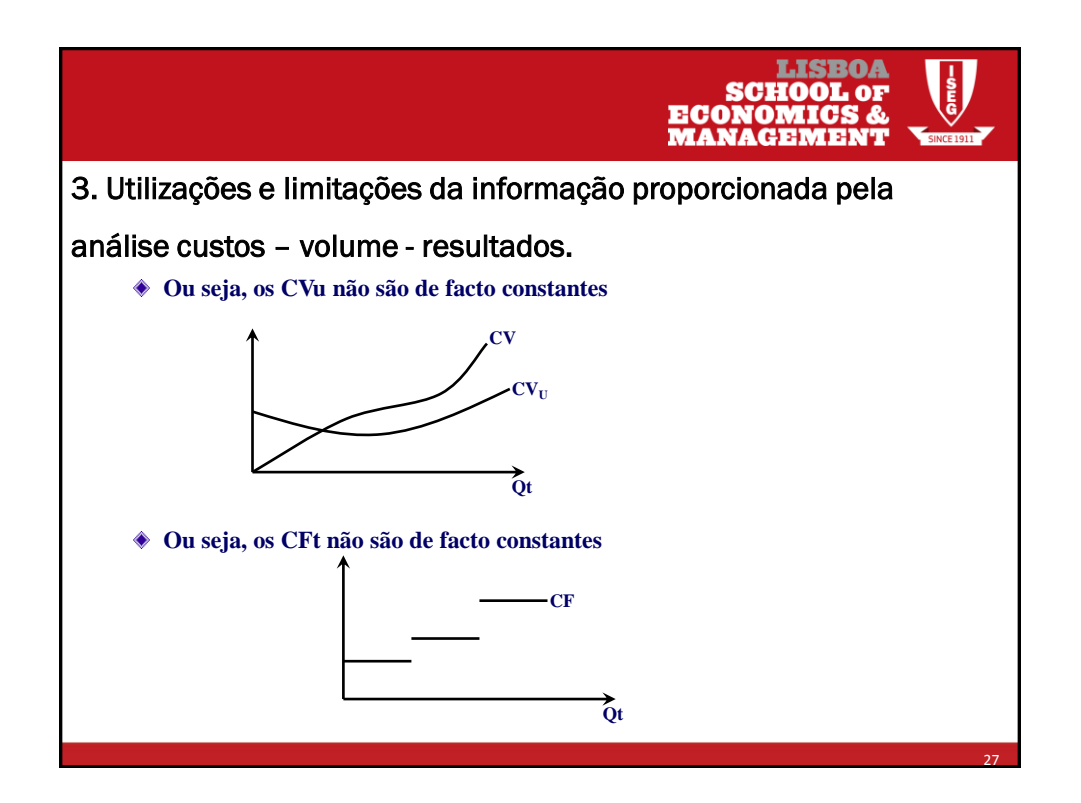

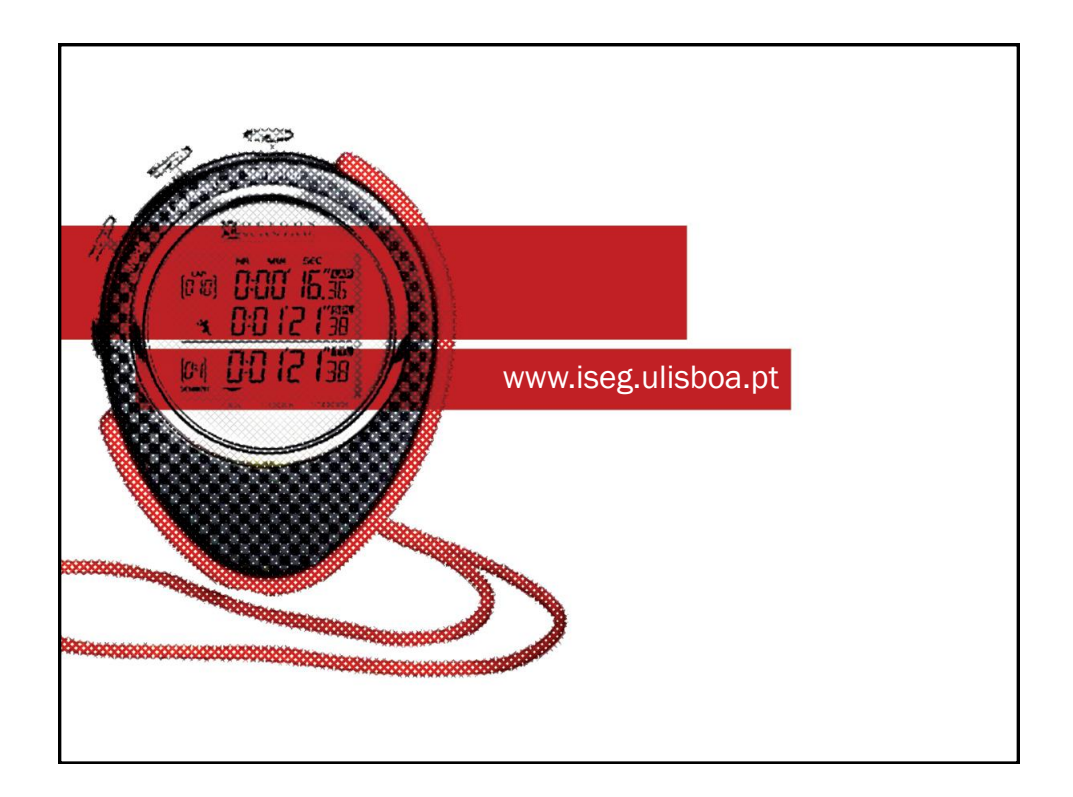